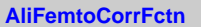

## **fyAnalysis fPairCut**

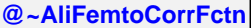

**operator= Report AddRealPair AddMixedPair**

## **EventBegin**

**EventEnd Finish GetOutputList**

**Clone HbtAnalysis**

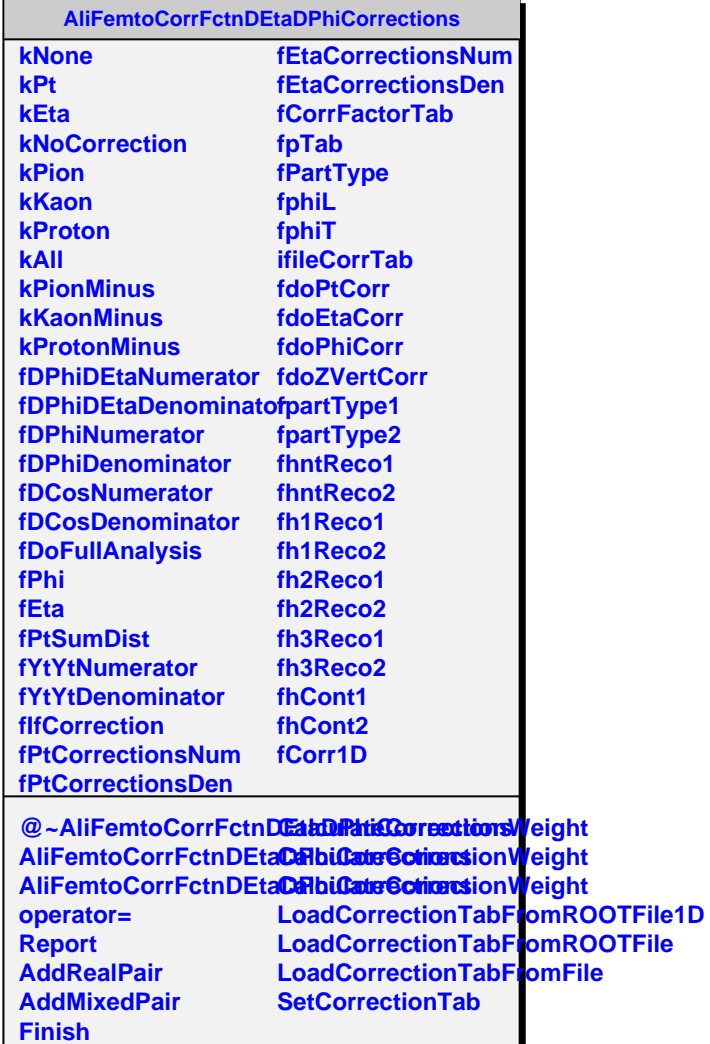

**SetDoFullAnalysis**